# The thalie package<sup>\*</sup> A package to typeset drama plays

Louis Paternault spalax+ctan(at)gresille(dot)org

July 31, 2019

### Abstract

This package is meant to typeset drama plays using IATEX. It provides commands to introduce characters' lines, to render stage direction, to divide a play into acts and scenes, to automatically build the dramatis personæ, etc.

# Contents

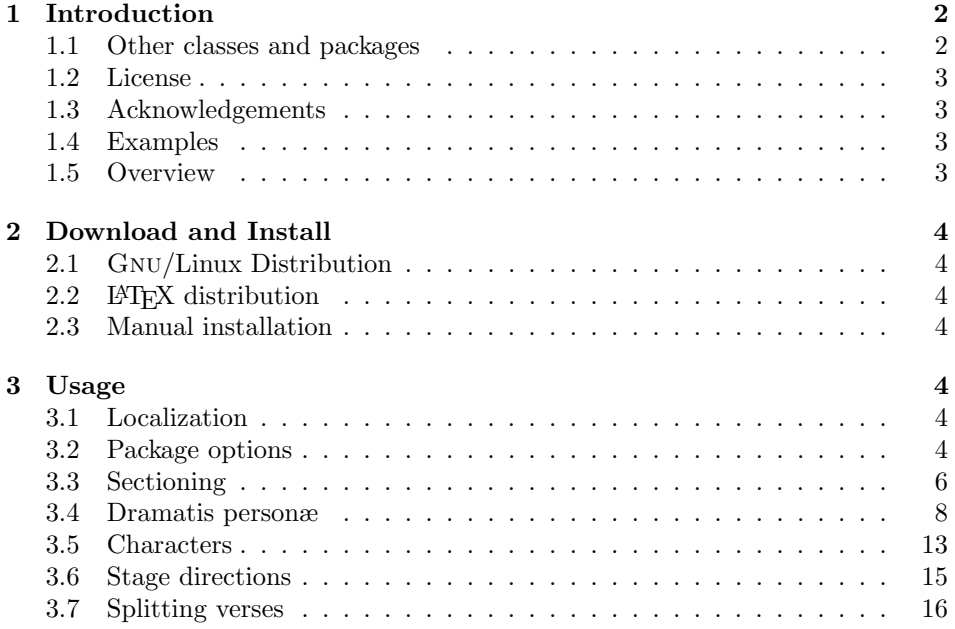

<sup>∗</sup>This document corresponds to thalie v0.10b, dated 2019/07/31. Home page, bug requests, etc. at <http://framagit.org/spalax/thalie>

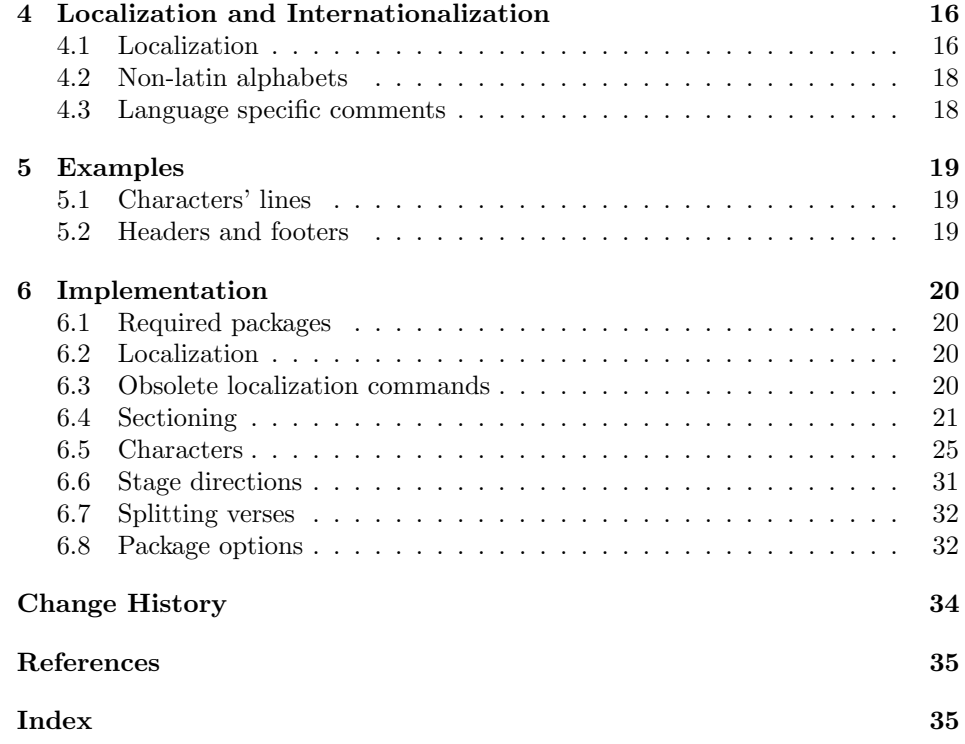

# <span id="page-1-0"></span>1 Introduction

This document introduces the thalie package, used to typeset drama plays.

# <span id="page-1-1"></span>1.1 Other classes and packages

This package is far from being the only one that can be used to render drama plays. If you do not like my work, you can use one of the following ones (and I guess there exists others): drama [\[6\]](#page-34-1), dramatist [\[7\]](#page-34-2), play [\[8\]](#page-34-3), screenplay [\[9\]](#page-34-4), sides [\[10\]](#page-34-5).

I began to write this package in 2010, and now, at the end of 2012, I must admit that I wonder why I started this. . . There are already several such packages in  $CTAN<sup>1</sup>$  $CTAN<sup>1</sup>$  $CTAN<sup>1</sup>$ , and the dramatist package seems really nice (I borrowed some ideas and copied some code from it). There are actually a few improvements in my package compared to dramatist: in my package, plays, acts and scenes appear in the table of contents; it is possible to include several plays in a single document; there are more options when building the dramatis personæ; headers and footers are taken into account, etc. But these improvements are small; it might have been smarter to contribute to dramatist instead of starting my own package. The

<span id="page-1-2"></span><sup>1</sup><http://www.ctan.org/topic/drama-script>

good part is that I have a package that fits my needs, and I learned how to write a LATEX package.

Oh, yes! I know why I started this: I am a geek. . .

#### <span id="page-2-0"></span>1.2 License

This work may be distributed and/or modified under the conditions of the LATEXProject Public License, either version 1.3 of this license or (at your option) any later version.

Further information can be found in the .dtx file used to build this document.

In short (but this paragraph has no legal value), you can use this package freely to render your drama plays, and modify it almost freely. Nevertheless, if you like my work, you can invite me to the performance of the play you typeset using my package<sup>[2](#page-2-4)</sup>.

# <span id="page-2-1"></span>1.3 Acknowledgements

I borrowed ideas and lines of code from the LAT<sub>EX</sub> packages drama<sup>[\[6\]](#page-34-1)</sup> and dramatist[\[7\]](#page-34-2).

I used the following guides to package my package: How to Package Your  $\cancel{B}T_F X$ Package [\[4\]](#page-34-6), and  $\cancel{B T}$ FX  $2 \epsilon$  for class and package writers [\[5\]](#page-34-7).

# <span id="page-2-2"></span>1.4 Examples

Most of the examples are taken from Edmond Rostand's Cyrano de Bergerac [\[2\]](#page-34-8) or from William Shakespeare's A Midsummer Night's Dream [\[3\]](#page-34-9). The snippets of Cyrano de Bergerac are from the original (French) version of this play, roughly translated by myself (which means that they must be of poor quality).

### <span id="page-2-3"></span>1.5 Overview

Installation instruction are given in section [2.](#page-3-0) Documentation about how to use this package is given in section [3.](#page-3-4) In particular, section [3.3](#page-5-0) explains how to use acts and scenes, sections [3.4](#page-7-0) and [3.5](#page-12-0) explains how to define characters, and use these definitions to introduce characters' lines, and section [3.6](#page-14-0) describes commands used to render stage directions. At last, specific instruction about how to use this package with a language other than English (or a non-latin alphabet) are given in section [4.](#page-15-1) Examples are given in section [5.](#page-18-0)

<span id="page-2-4"></span>Implementation is given in section [6.](#page-19-0)

<sup>2</sup>You will not take a big risk, since there is little chance I travel half the world to see a play. But if by chance I can attend it, it would make me really happy.

# <span id="page-3-0"></span>2 Download and Install

# <span id="page-3-1"></span>2.1 Gnu/Linux Distribution

If applicable, the easiest way to get thalie working is by installing it by your distribution package. With Debian (and Ubuntu, and surely other distributions that inherit from Debian), simply run:

sudo apt-get install texlive-humanities

# <span id="page-3-2"></span>2.2 LAT<sub>EX</sub> distribution

This package is included both in T<sub>EX</sub>Live and MiKT<sub>EX</sub>. It can be installed by their respective package managers.

# <span id="page-3-3"></span>2.3 Manual installation

• Download the lastest archive :

```
Stable version http://mirrors.ctan.org/install/macros/latex/contrib/
    thalie.tds.zip
```

```
Development version https://framagit.org/spalax/thalie/repository/
    archive.zip?ref=master
```
- Unzip the archive.
- If you got the archive from CTAN (stable version), move file tex/latex/thalie/thalie.sty in a LATEX path.
- If you got the development version, cd to the main archive directory, and run latex thalie.ins to build thalie.sty. Move this file into a LATEX path.

# <span id="page-3-4"></span>3 Usage

# <span id="page-3-5"></span>3.1 Localization

By default, commands \act, \scene, etc. use English words, but they are trans-lated to the current language used by babel or polyglossia<sup>[3](#page-3-7)</sup>. More information is given in section [4.1.](#page-15-2)

# <span id="page-3-6"></span>3.2 Package options

Package options are summed up in table [1.](#page-4-0)

Note that any package option can be redefined anywhere in the document. This makes it possible to have several plays collected in a single document, while applying different styles or options to each play. See section [3.2.4](#page-5-1) for more detail.

<span id="page-3-7"></span><sup>3</sup>Given that someone provided the translation. Right now, the only available languages are English, French, and German.

| Name           | Available options                  | Default    |
|----------------|------------------------------------|------------|
| characterstyle | bold margin center simple arden    | simple     |
|                | imprimerie-verse imprimerie-prose  |            |
| playstyle      |                                    | box        |
| actstyle       | center bigcenter box custom        | bigcenter  |
| scenestyle     |                                    | center     |
| playlevel      |                                    | chapter    |
| actlevel       | part chapter section  subparagraph | section    |
| scenelevel     |                                    | subsection |
| interludelevel | play act scene                     | act        |
| xspace         | true false                         | true       |

<span id="page-4-0"></span>Table 1: Package options summary

### 3.2.1 Space following character commands

As commands introducing characters' lines and displaying characters' names may be frequently used, it might be tempting to omit the following {} For instance, one might prefer to write:

```
1 \ cyrano Indeed, \ cyranoname is my name!
```
instead of:

```
1 \cyrano {} Indeed, \cyranoname {} is my name!
```
If package option xspace is set (e.g. xspace=true), space is automatically added after those commands if necessary<sup>[4](#page-4-1)</sup>; otherwise, it is not.

For historical reasons, the option xspace default is true, but this might change in some later non-backward compatible version.

#### 3.2.2 Style

The way characters' lines are displayed, as well as play, act and scene titles, can be set when loading the options. To set character style, use option characterstyle= $\langle style\rangle$ . Available styles, and indication to use a custom one, are described in section [3.5.3.](#page-12-1)

Several play, act and scene title styles are defined. Choose it using options playstyle= $\langle style\rangle$ , actstyle= $\langle style\rangle$  and scenestyle= $\langle style\rangle$ . Description of available styles, and how to define your own one, are described in section [3.3.2.](#page-6-0)

#### 3.2.3 Sectioning levels

If you use a table of contents, or if you also use "usual" sectioning commands (\chapter, \ section and so on), the relative importance of plays, acts and scenes is important. You can set this using options playlevel= $\langle level \rangle$ , actlevel= $\langle level \rangle$ 

<span id="page-4-1"></span><sup>&</sup>lt;sup>4</sup>This is done with the \xspace command (from the xspace package), hence the name.

and scenelevel= $\langle level \rangle$ . The argument is the name of the corresponding sectioning level, i.e. one of part, chapter, section, subsection, subsubsection, paragraph and subparagraph.

Setting the interlude level is slightly different. While setting it using interludelevel= $\langle level \rangle$ , instead of choosing one of LATEX vanilla sectioning levels as the level, you may choose play, act or scene. It defines if an interlude is at the same level as a play, an act or a scene.

#### <span id="page-5-1"></span>3.2.4 Redefining options

#### \setthalieoptions

Packages options can be reset in the document body using command  $\setminus$ setthalieoptions ${\langle}package$  $options$ ). Its only argument has the same syntax as the package options.

For instance, if you are writing a collections of plays, some in prose, some in verses, you might want to write something like the following.

```
1 \documentclass{book}
2 ...
3 \ u s e p a c k a g e { t h a l i e }
45 \ begin { document }
6 \cdot \cdot \cdot7 \ play { First play }
8 \ setthalieoptions { characterstyle = imprimerie - verse }
 9 \cdot \cdot \cdot10 \play { Second play }
11 \setthalieoptions{characterstyle=impriemie-prose}
12 \quad . . .13 \end { document }
```
# <span id="page-5-0"></span>3.3 Sectioning

Here begin the parts explicitly relating to drama.

#### 3.3.1 Levels

\play\* \act \act\* \scene \scene\*

\play To introduce a new play, act or scene, use commands \play, \act and \scene. Their behaviour is as close as the "usual" sectioning commands (\chapter, \ section and so on) as possible, i.e.:

- Their signature is  $\pi(\short\ title)|\{\langle \text{longtitle}\rangle\}$  (the optional short title is the one used in the table of content, and in headers and footers).
- A starred version (\play\*, \act\* and \scene\*) is provided, which inserts a play (or act, or scene) which is not numbered, and does not insert any line in the table of content.
- Headers and footers are changed (more information in section [3.3.4\)](#page-7-1).

Both commands \act and \scene (and their starred versions) are designed to deal with empty titles. Indeed, it is common not to give any name to acts and scenes.

By default, a play is as deep (regarding to the table of contents) as a chapter, an act as a section, and a scene as a subsection. But this can be set using package options playlevel, actlevel and scenelevel (see packages options, page [4\)](#page-3-6). That way, you can use in your document plays, acts and scenes as well as chapters, sections and so on. It can be useful if you want a foreword, and appendix, etc.

It is not compulsory to use all three commands \play, \act and \scene. The rule of thumb is: if only one element exists, skip the corresponding command: if your document has a single play, you should ignore \play; if your document has several single act plays, set playlevel=section,scenelevel=subsection and ignore \act; etc.

\interlude You may want to use interludes, which are acts or scenes which are not num-  $\interlude*$  bered, but which should appear in the table of content. Command  $\interlude[short]$  $title$ } { $\langle long title \rangle$ } has this purpose.

> You may choose the sectioning level an interlude is equivalent to in the package options. If your interludes are acts, use interludelevel=act; if they are scenes, use interludelevel=scene.

\curtain At last, to mark the end of an act or of the play, you can use command \curtain, which prints the word **\GetTranslation{Curtain}** in the middle of its own line.

#### <span id="page-6-0"></span>3.3.2 Title styles

Several styles are available to render play, act and scene titles. Choose them using package options playstyle, actstyle and scenestyle. Default is playstyle=box, actstyle=bigcenter, scenestyle=center.

Custom titles Unfortunately, as play, act and scene titles are not considered (by  $L^2(EX)$ ) as usual sections, package  $\tt{titlesec}^5$  $\tt{titlesec}^5$  cannot be used to use alternative section titles. Here is the way to set your own one.

\customplay When loading the package, use custom as the style of the title you want to cus tomize (e.g. actstyle=custom). Then, commands \customact{ $\langle counter \}$ }{ $\{title \}$ } and \customact\*{ $\{title\}$ } will be called by this package to render titles. You must define them. Figure [1](#page-8-0) gives the example of the definition of the center style.

> The first argument of \customact is the label of the act being printed (that is, \theact for an act, \theplay for a play, etc.), its second argument is its title. Command \customact\* only has one argument, which is the act title.

#### 3.3.3 Labels and counters

\theact \thescene

\theplay Using the same tools as \chapter, \ section and so on, it is possible to define the way counters of plays, acts and scenes are displayed. You can do this by redefining \theplay, \theact and \thescene. For example, to have acts numbered using letters, use \renewcommand{\theact}{\Alph{act}}.

\customact \customscene

<span id="page-6-1"></span><sup>5</sup><http://www.ctan.org/pkg/titlesec>

#### <span id="page-7-1"></span>3.3.4 Headers and footers

\actmark \scenemark

\playmark Once again, similar tools as those used by \ section are provided to deal with head ers and footers. When introducing, a new play, act or scene, respectively, commands  $\langle \label{liab} \cdot \rangle$ ,  $\actual{\langle label \rangle}$  and  $\sc$  enemark ${\langle label \rangle}$  are called. so that titles can be used in headers and footers. If the default behaviour does not suit you (which should be the case if you did not choose the default option for playlevel, actlevel or scenelevel), you can redefine them.

Examples are given in section [5.2.](#page-18-2)

### <span id="page-7-0"></span>3.4 Dramatis personæ

This part explains how to build and display the dramatis personæ.

Definition of characters is done in document body. As it is possible to have several plays in a single documents (for a collection of plays or sketches), it is possible to define several dramatis personæ. A new one disables the character commands defined by the previous one.

dramatis Definition of characters is done inside the dramatis environment. If the hidden option is given, the dramatis personæ is not printed (its only purpose is then to define the character commands).

#### $\begin{equation*} \begin{bmatrix} \delta \end{bmatrix} \begin{bmatrix} \delta \end{bmatrix} \end{equation*}$

Then, several commands are available to define characters, and organize character definitions.

\characterspace Command \characterspace put some vertical space into the dramatis personæ.

#### <span id="page-7-2"></span>3.4.1 Character definition

\character Basic definition To define a character, use command \character.

 $\lambda$ character[ $\langle cmd=command, d$ rama=dramatis,desc=description)]{ $\langle name \rangle$ }

The mandatory argument is the name of the character, as it will appear in each of this character's line. It is later possible to redefine it using command \setcharactername (see part [3.5.2\)](#page-12-2). Optional arguments are:

desc is a description of your character, appearing in the dramatis personæ;

- cmd is the name of the command that will be used to introduce this character's lines in the remaining part of your document;
- drama is the name of your character, as it will appear in the dramatis personæ. The name of the character (mandatory argument) is used as a default value.

If cmd is defined, this command creates two new commands:  $\langle \langle cmd \rangle$  and  $\lambda$ (*cmd*)name. The first one is used to introduce a character's line. The second one prints the character's name. An error is raised if a command with any of these two names already exists.

An example of the use of this command is given in figure [2.](#page-8-1)

```
1 \newcommand\customact [2] {
2 \ begin { center }
3 \ textsc {\GetTranslation {Act } #1}
4
5 \qquad \qquad \frac{\#2}{4}6 \ end { center }
7 }
8 \ WithSuffix \newcommand\ customact *[1]{
9 \ begin { center }
10 #1
11 \ end { center }
12 }
```
<span id="page-8-0"></span>Figure 1: Example of custom act definition

```
1 \begin{dramatis}
2 \character[cmd={cyrano}, drama={Cyrano de Bergerac}]{Cyrano}
3 \character[cmd={lebret}]{Le Bret}
4 \character[cmd={bellerose}]{Bellerose}
5 \end{dramatis}
6
7 \ bigskip
 8
9 \lebret [to \cyranoname, holding his arm]
10 Let's talk !
11
12 <u>\cyrano</u>
13 Wait for the crowd to leave. \did{To \bellerosename} Can I stay?
```
# Cyrano de Bergerac Le Bret Bellerose

LE BRET, to Cyrano, holding his arm: Let's talk ! Cyrano: Wait for the crowd to leave. (To Bellerose) Can I stay?

<span id="page-8-1"></span>Figure 2: Example of character definition

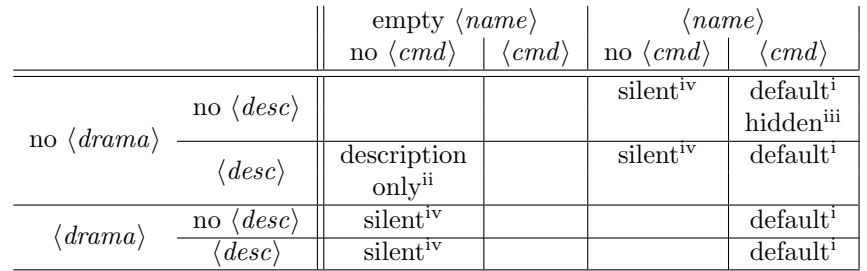

An empty cell means that the corresponding combination is forbidden. The superscript number refers to the list of special character definitions (page [10\)](#page-9-4).

<span id="page-9-4"></span>Table 2: (Not) defining arguments in character definition

Special character definition Although optional arguments are not mandatory, not defining them, or leaving the mandatory argument blank, have special meaning. The combination are summed up in table [2.](#page-9-4)

<span id="page-9-1"></span>(i) Default definition ( $\langle name \rangle$  and  $\langle cmd \rangle$  are given;  $\langle desc \rangle$  and  $\langle drama \rangle$ may be omitted): The character is defined as described in [3.4.1.](#page-7-2) If  $\langle \text{description} \rangle$  is omitted, no description appear in the dramatis personæ; if no  $\langle \text{drama} \rangle$  is given, character in the dramatis personge has the same name as it will have in the document. Example:

```
1 \ character [
2 drama={A ghost},
3 desc={the king's ghost},
4 cmd = {ghost},5 ]{The ghost}
```
- <span id="page-9-3"></span>(ii) Description only (everything omitted but  $\langle desc \rangle$ ): A description is inserted in the dramatis personæ. Useful to add characters such as The kings' armies. Example:
- <sup>1</sup> \ character [ desc ={ The kings ' armies }]{}
- <span id="page-9-2"></span>(iii) Hidden character ( $\langle \langle \langle \rangle \rangle$  is empty (defined, but empty),  $\langle \langle \rangle \langle \rangle$ and  $\langle name \rangle$  are defined,  $\langle desc \rangle$  is omitted) Definition of a character that does not appear in the dramatis personæ. Example:
	- 1 \character [drama={}, cmd={postman}] { The postman}
- <span id="page-9-0"></span>(iv) Silent character (one of  $\langle name \rangle$  or  $\langle dram\rangle$  is defined;  $\langle desc \rangle$  may be omitted;  $\langle cmd \rangle$  is omitted): The character only appear in the dramatis personæ. It will not be used elsewhere in the document. An optional description may also appear in the dramatis personæ. Example:
	- 1 \character{A priest}

# charactergroup Group of characters It is possible to group several characters' definition if they have the same description. This is done with environment charactergroup  $[\langle width \rangle]$  { $\langle description \rangle$ }. The optional argument sets the group width (on the left of the brace). See an example on figure [3.](#page-11-0)

The effect of this code will be, in the dramatis personæ, to have a nice brace mapping the three characters to their common description.

The behaviour of nested charactergroup environments is undefined<sup>[6](#page-10-0)</sup>.

#### 3.4.2 Customize style of dramatis personæ

dramatisenv \dramatischaracter \dramatischaractername \dramatischaracterdescription ælook different. They do nothing apart from displaying text (no internal definition, A default style is used to display the dramatis personæ, but is it made to be customized. The following commands can be redefined to make dramatis personetc.).

- dramatisenv: This environment wraps the dramatis personæ.
- \dramatischaracter{ $\langle name \rangle$ }{\description\} Renders the character name and description. It should take care of cases where name or descsription (but not both) is missing.
- \dramatischaractername{ $\langle name \rangle$ } Renders the character name.
- \dramatischaracterdescription $\{\langle \text{description}\rangle\}$  Renders the character description.
- Environment charactergroup [ $\langle width \rangle$ ]  $\{ \langle description \rangle \}$  Renders a group of characters.
- \characterspace Adds a vertical character space.

Figure [4](#page-11-1) illustrates how those commands are used. For example, to render character names in small caps, one would define :

 $\Gamma$  \renewcommand { $\Gamma$  \dramatischaractername }[1] { $\Upsilon$  texts c {#1}}

Or to make dramatis personæ include a title, one can define :

```
\renewenvironment{dramatisenv}{%
  \list {}{\rightmargin1cm\leftmargin2cm}\item []
  \ act *{ Dramatis person \ ae }%
}{%
  \ e n d l i s t %
}
```
<span id="page-10-0"></span><sup>6</sup> It might work; it might not. It might work now, but stop working in the future; it might not work now, but work by accident in the future. Etc.

```
1 \begin{dramatis}
2 \begin{charactergroup}[2.5cm]{Officers}
3 \character[desc={a soldier}]{Marcellus}
4 \character[desc={a soldier}]{Bernardo}
5 \end{charactergroup}
6 \end{dramatis}
```
Marcellus, a soldier Bernardo, a soldier **Officers** 

<span id="page-11-0"></span>Figure 3: Defining a group of characters

```
1 \ b e g in { dramatis }
2 \ character { The queen }
3 \ character [desc={the queen's husband.}] { The king }
4 \ begin { charactergroup } { Lords and ladies }
5 \character{Lord Foo}
6 \character [desc={Lord Foo's sister.}] {Lady Bar}
7 \ character [ desc ={ Lord and Lady Baz .}]{}
8 \ end { charactergroup }
9 \ characterspace
10 \character [desc={Several servants}] {}
11 \end {dramatis}
```
To display the dramatis personæ above, the commands below are called.

```
1 \ begin { dramatisenv}
2 \dramatischaracter{The queen}{}
3 \ dramatischaracter { The king } { the queen's husband. }
4 \ begin { charactergroup } { Lords and ladies }
5 \ dramatischaracter { Lord Foo }{}
6 \dramatischaracter{Lady Bar}{Lord Foo's sister.}
7 \dramatischaracter {} {Lord and Lady Baz.}
8 \ end { charactergroup }
9 \ characterspace
10 \dramatischaracter{}{Several servants}
11 \ end { dramatisenv }
```
And command \dramatischaracter{ $\langle Name \rangle$ }{ $\{Description \}$  is defined as something like the following code (excepted that parts taking care of cases where there is no character name or description is omitted here).

```
1 \newcommand{\dramatischaracter}[2]{ %
2 \ dramatischaractername {#1} , \ dramatischaracterdescription {#2}\\
3 }
```
<span id="page-11-1"></span>Figure 4: Commands used to display the dramatis personæ.

# <span id="page-12-0"></span>3.5 Characters

This part explains how to define characters, and introduce character's lines.

It has been explained that definition of a character in the dramatis personæ (previous subsection) also creates commands used to introduce lines of characters. For instance, defining a character using \character[cmd=cyrano]{Cyrano} means than Cyrano's lines can now be introduced using the following code.

```
1 \ cyrano
2 No! It's a bit short, young man\ ldots
```
This would display the name Cyrano using the current character style, then his line.

#### 3.5.1 Custom characters

\disposablecharacter Disposable character One can need to define characters that are used only once (or a few times). Command \disposablecharacter is here to help.

\disposablecharacter [ $\langle directions \rangle$ ]  $\{\langle name \rangle\}$ 

This command, used in the body, introduces a line for character name, with optional stage directions. It is rendered the same way regular characters are rendered, but nothing is added to the dramatis personæ. It is used in figure [5.](#page-13-0)

This command is also useful to introduce lines of characters in non standard ways, for instance if several characters speak at once. See examples in section [5.1.](#page-18-1)

#### <span id="page-12-2"></span>3.5.2 Changing character's name

#### \setcharactername

It is possible to change the name that appears to introduce character's lines within the text. This can be used, for example, when a character is first refered to as A voice, until we learn his real identity, which is Cyrano. An example is given in figure [5.](#page-13-0)

```
\setminussetcharactername\{ \langle command \rangle \} \{ \langle name \rangle \}
```
This command takes two mandatory arguments. The first one, command, is the command used to introduce this character's line. The second one is the name to display for this character.

### <span id="page-12-1"></span>3.5.3 Lines

To introduce characters' lines, use the commands defined in the character definition (see the \character command, or the example in figure [2\)](#page-8-1).

On the first scenes of Cyrano de Bergerac, the main character (Cyrano) is somewhere in a crowd, and only appears as a voice. He appears as Cyrano in the following verses.

```
1 \begin{dramatis}[hidden]
2 \character[desc={Cyrano de Bergerac}, cmd=cyrano]{The voice}
3 \character[cmd=montfleury]{Montfleury}
4 \end{dramatis}
5
6 \cyrano Leave!
 7
8 \disposablecharacter{The crowd} Oh!
 9
10 \montfleury[losing his voice] ''Happy he who far away from court\dots''
11
12 \setcharactername{cyrano}{Cyrano}
13
14 \sqrt{cyrano[emerging from the crowd, standing up on a chair {[]\ldots{}]}} with15 a terrible nose] Ah! I am getting angry!\ldots
THE VOICE: Leave!
```
THE CROWD: Oh! MONTFLEURY, losing his voice: "Happy he who far away from court..." CYRANO, emerging from the crowd, standing up on a chair  $[...]$  with a terrible nose: Ah! I am getting angry!...

<span id="page-13-0"></span>Figure 5: Example of changing the name of a character

Choose style Several styles are available, to typeset character's name and lines in different ways. Change the style by loading package using option characterstyle= $\{\langle style\rangle\}$  (available styles are bold, center, margin, simple, imprimerie-verse, imprimerie-prose). A few notes:

- Default style is simple.
- $\bullet$  imprimerie-verse and imprimerie-prose styles are French de facto standards for typesetting drama plays, respectively in verse and in prose, as defined by the Imprimerie nationale [\[1\]](#page-34-10).
- arden tries to mimick typesetting of the Arden Shakespeare series.
- bold needs a sans serif font to be defined (it should be done by default with latin alphabets, but must be done by hand with languages using non latin characters (greek, hindi, etc.)).

\speakswithoutdirection Customize style If available styles does not fit your need, you can also define \speakswithdirection your own one. To do so, you can redefine the following commands.

```
\verb|\speakswitchoutdirection {<i>name</i>}|\speakswithdirection{\langle name \rangle}{\langle direction \rangle}
```
The first one (\speakswithoutdirection) is invoked to display a character's name to introduce its line. It takes one argument, which is the character's line. The second one (\speakswithdirection) is also invoked to display a character's name to introduce its line, but it takes a second argument, which is stage directions to be printed together with character's name.

See also section [3.6](#page-14-0) to see other ways to print stage directions.

# <span id="page-14-0"></span>3.6 Stage directions

Let us begin with a warning: since we could not figure out a nice command name made from "stage directions", we used the French word *(didascalie)* to build up command names.

\did We define two ways to render stage directions: a short one, that is printed dida inline, and a long one, printed in its own paragraph. They act a bit like \$\formula\$ and  $\{\of{directions}\}.$  for formulas. The first way is the command  $\ddot{d}$ { $\of{directions}\}.$ The second way is the environment dida.

\onstage Some stage directions are displayed centered under the scene or act definition (I often see it in classical drama, where the list of characters appearing in each scene is displayed that way). Command  $\onumber \{\text{directions}\}$  can be used to display such information.

\pause As we often need to mark pauses in theater, we created the command \pause, which is a shortcut for \did{\GetTranslation{Pause}}.

### <span id="page-15-0"></span>3.7 Splitting verses

When writing verses, it is sometimes useful to split a verse between two characters: the first character starts it in its line, and the second one finishes it in a second line. Visually, the start of the second line is vertically aligned to the end of the  $\diamondsuit$  first line.

Warning: I do not understand the code behind this feature. I copied-pasted code by David Carlisle<sup>[7](#page-15-3)</sup> without understanding it. There are probably bugs, but I won't be able to solve them. This feature can also be implemented using the \phantom command (see figure [7](#page-16-0) for an example, page [17\)](#page-16-0). It is far less userfriendly, but it also less error prone. Choose wisely. . .

\pauseverse \resumeverse \adjustverse

Command \pauseverse is used at the end of the verse to be continued, while command \resumeverse is used at the beginning of the continuing verse. Let us face it: these commands are kind of a hack, and sometimes, the lines are not aligned the way one would expect them to. To correct this, command  $\adjustverse{\langle length \rangle}$ can be used to add an extra (possibly negative) space when calling \resumeverse, to get a correct alignment. See figure [6,](#page-16-1) page [17,](#page-16-1) for an example of those three commands.

When writing a play in verse, one can use a lot of those commands, which can be tedious because of their long names. So, defining "shortcuts" of those commands can be handy, as in the following example.

```
1 \newcommand {\pv}{\pauseverse}
```

```
2 \newcommand{\rv}{\resumeverse}
```
This is not done by default, because short command names are a scare ressource in LATEX, so, defining these commands by default might conflict with other packages, while most of thalie users will not use them.

# <span id="page-15-1"></span>4 Localization and Internationalization

# <span id="page-15-2"></span>4.1 Localization

Language cannot be defined directly in this package. Instead, the language currently used by babel or polyglossia is used to translate the following words (with or without capital letter, singular or plural): play, act, scene, interlude, pause, curtain.

If the option for your language does not exist<sup>[8](#page-15-4)</sup>, or if you want to change the default words used here, you can set your own translation using command \DeclareTranslation (see the translations package for more information). For instance use **\DeclareTranslation{Spanish}{Curtain}{Tel\'on}** for  $\text{Spanish}^9$  $\text{Spanish}^9$ .

<span id="page-15-3"></span>See section [4.3](#page-17-1) for the list of supported languages.

<sup>7</sup>Originally written as an answer to a StackExchange question: see [https://tex.](https://tex.stackexchange.com/a/107727) [stackexchange.com/a/107727](https://tex.stackexchange.com/a/107727).

<span id="page-15-4"></span> $8$ You can also send me the translation for your language, to improve this package.

<span id="page-15-5"></span><sup>9</sup> I may be wrong: I cannot speak Spanish.

```
1 \adjustverse{-7em}
2
3 \hermia
4 So is Lysander.\pauseverse
5
6 \theseus
7 \resumeverse In himself he is.
```

```
Hermia: So is Lysander.
Theseus: In himself he is.
```
<span id="page-16-1"></span>Figure 6: Example of commands to split verse

```
1 \hermia
2 So is Lysander.
3
4 \theseus
5 \phantom{So is Lysander.} In himself he is.
```

```
HERMIA: So is Lysander.
THESEUS: In himself he is.
```
<span id="page-16-0"></span>Figure 7: Example of commands to split verse (using the \phantom command)

#### 4.1.1 Common translations

\playname \actname \scenename \interludename \pausename \curtainname

Commands defined here are shorter versions of strings commonly translated. For instance, \playname is a shortcut for \GetTranslation{Play}, \actname is a shortcut for \GetTranslation{Act}, and so on.

### <span id="page-17-0"></span>4.2 Non-latin alphabets

This package should work with languages using non-latin alphabets (greek, hindi, etc.). However, here are a few remarks.

• The bold character style (see section [3.5.3\)](#page-12-1) can only be used if a sans serif font has been defined. For instance, for hindi, you might write in the preamble: \newfontfamily\hindifontsf{Noto Sans Devanagari}.

# <span id="page-17-1"></span>4.3 Language specific comments

The following languages are available:

- English,
- French,
- German.

#### 4.3.1 English

• The arden character style tries to mimick the typestting of the Arden Shakespeare series.

#### 4.3.2 French

- The imprimerie-verse and imprimerie-prose character styles implements the French de facto standards for typesetting drama plays, respectively in verse and in prose, as defined by the Imprimerie nationale [\[1\]](#page-34-10).
- The same book ([\[1\]](#page-34-10)) states that act numbers should be typeset in capital roman numerals (which is done by default with thalie), and that scene numbers should be typeset in small capital roman numerals, which is *not* the default, but can be achieved by adding the following line in the preamble: \renewcommand{\thescene}{\textsc{\roman{scene}}}.

### 4.3.3 Other languages

I do not know anything related to other languages. If you have interesting advice for those languages that you would like to share (preferably with a reference to a reliable source), I would be happy to add them to this list!

# <span id="page-18-0"></span>5 Examples

# <span id="page-18-1"></span>5.1 Characters' lines

#### 5.1.1 Introduce lines of several characters at the same time.

Since \disposablecharacter can display arbitrary text using the style of character names, it can be used to render a custom text when two characters are speaking together.

```
1 \alice
2 Let's open it.
3
4 \disposablecharacter{\bobname and \evename}
5 No!
```
Alice: Let's open it. Bob and Eve: No!

#### 5.1.2 Add a footnote on a character name

Adding a footnote on the character name introducing its line cannot be done on the character command defined by the dramatis personæ. Instead, the \disposablecharacter command can be used instead.

```
1 \disposablecharacter{\alicename\footnote{An interesting note.}}
2 Hello, world!
```
#### 5.1.3 Add a footnote in a stage direction

Footnote must be protected to be included in stage directions.

```
1 \cyrano [clapping his hands\protect\footnote{An interesting footnote.}]
2 One !
```
# <span id="page-18-2"></span>5.2 Headers and footers

By default, with the article class, the header of the left page contains the play name, and the header of the right page contains the act number.

### 5.2.1 Act number on left, scene number on right

```
1 \renewcommand {\actmark } [1] {%
2 \{ \mathsf{Nakelppercase} \ \mathsf{dstranslation} \ \ \mathsf{Act} \ \ \mathsf{theact} \ \ \mathsf{at} \} \}3 }
4 \renewcommand {\scenemark } [1] {%
5 {\markright {\MakeUppercase {\GetTranslation {Scene}}\\thescene\#1}}%
6 }
```
5.2.2 Play name of left, act and scene name on right

```
1 \ u s e p a c k a g e { f a n c y h d r }
2 \ \ \ \ \ \ p a g e s t y l e { f an c y }
3 \fancyhf{}
4 \fancyhead [RO]{%
5 \textit {\MakeUppercase {%
6 \sqrt{GetTranslation{Act}} \ \theta, \%7 \ GetTranslation { Scene } \ thescene %
8 }}%
9 }
10 \fancyhead [LE]{\leftmark}
```
# <span id="page-19-0"></span>6 Implementation

# <span id="page-19-1"></span>6.1 Required packages

Loading some packages.

```
1 % Options
```
- 2 \RequirePackage{pgfkeys}
- 3 % Chapters, sections, etc
- 4 \RequirePackage{etoolbox}
- 5 \RequirePackage{suffix}
- 6 % Dramatis person\ae{} is written using a table.
- 7 \RequirePackage{tabularx}
- 8 % Handling spaces after having introduced characters' lines.

```
9 \RequirePackage{xspace}
```
# <span id="page-19-2"></span>6.2 Localization

Use translations. Translations are defined in the dicts/thalie-<LANGUAGE>.trsl files.

```
10 \RequirePackage{translations}
```
- 11 \LoadDictionary{thalie}
- 12 \LoadDictionaryFor{fallback}{thalie}

### <span id="page-19-3"></span>6.3 Obsolete localization commands

```
\playname
           Shorter versions of commonly translated strings.
```

```
\actname
          13 \newcommand{\playname}{\GetTranslation{Play}}
```

```
\scenename
           14 \newcommand{\actname}{\GetTranslation{Act}}
```

```
\interludename
15 \newcommand{\scenename}{\GetTranslation{Scene}}
```
- \curtainname 16 \newcommand{\interludename}{\GetTranslation{Interlude}}
	- \pausename 17 \newcommand{\curtainname}{\GetTranslation{Curtain}}

```
18 \newcommand{\pausename}{\GetTranslation{Pause}}
```
# <span id="page-20-0"></span>6.4 Sectioning

```
6.4.1 Headears, footers, counters, etc.
```

```
playmark
Define commands \playmark, \actmark and \scenemark, which are involved in head-
  actmark
ers and footers definition.
scenemark 19 \newcommand{\playmark}[1]{%
           20 \markboth{\MakeUppercase{#1}}{}%
          21 }
          22 \newcommand{\actmark}[1]{%
           23 \markright{\MakeUppercase{%
           24 \GetTranslation{Act}\ \theact%
           25 \ifdefempty{#1}{}{: #1}%
           26 }}%
           27 }
           28 \newcommand{\scenemark}[1]{%
           29 }
 theplay
  theact
thescene
          Defines counters for plays, acts and scenes, and the associated labels (\theplay,
          \theact, \thescene).
          30 \newcounter{play}
           31 \renewcommand{\theplay}{\arabic{play}}
           32 \newcounter{act}[play]
           33 \renewcommand{\theact}{\Roman{act}}
           34 \newcounter{scene}[act]
```

```
35 \renewcommand{\thescene}{\arabic{scene}}
```
#### 6.4.2 Styles

Style difinition. Command \@displaytitle is later used by commands \play, \act and **\scene** (and their starred version) to typeset the title.

```
36 \newcommand{\@displaytitle}[3]{
37 % Arguments:
38 % - Style
39 % - Label (none = not in toc)
40 % - Title
41 \ifdefstring{#1}{center}{
42 \begin{center}
43 \textsc{#2}
44
45 #3
46 \end{center}
47 }{\ifdefstring{#1}{bigcenter}{
48 \begin{center}
49 \Large
50 \textsc{#2}
51
52 #3
53 \end{center}
```

```
54 }{\ifdefstring{#1}{box}{
55 \begin{center}
56 \framebox{\begin{minipage}{0.7\textwidth}
57 \begin{center}
58 \Large \bfseries
59 \vspace{0.5em}
60
61 #2
62 \ifboolexpr{test{\ifstrempty{#3}} or test{\ifstrempty{#2}}}{}{---}
63 #3
64
65 \vspace{0.5em}
66 \end{center}
67 \end{minipage}}
68 \end{center}
69 \vspace{1em}
70 }{}}}
71 }
```
### 6.4.3 Sectioning commands

Some general commands to handle clearing pages, and table of contents.

```
72 \newcommand\@clearpage[1]{%
73 % Clear page if necessary
74 \ifboolexpr{test{\ifdefstring{#1}{part}} or test{\ifdefstring{#1}{chapter}}}{
75 \cleardoublepage
76 \thispagestyle{empty}
77 }{}
78 }
79
```

```
\play
\play*
        Define sectioning commands to introduce plays. As for \setminus section (and other) sec-
        tioning command, the starred version does the same, excepted that nothing is
        written in the table of content.
```

```
80 \newcommand{\play}[2][]{%
81 \refstepcounter{play}
82 \ifstrempty{#1}{
83 \def\@short{#2}
84 }{
85 \def\@short{#1}
86 }
87 \@clearpage{\@playlevel}
88 \playmark{\@short}
89 \addcontentsline{toc}{\@playlevel}{\@short}
90 \ifdefstring{\@playstyle}{custom}{
91 \customplay{\theplay}{#2}
92 }{
93 \@displaytitle{\@playstyle}{}{#2}
94 }
```

```
95 }
        96 \WithSuffix\newcommand\play*[1]{%
        97 \@clearpage{\@playlevel}
        98 \ifdefstring{\@playstyle}{custom}{
        99 \customplay*{#1}
       100 }{
       101 \@displaytitle{\@playstyle}{}{#1}
       102 }
       103 }
  \act
Define commands to introduce acts.
 \act*
104 \newcommand{\act}[2][]{%
       105 \refstepcounter{act}
       106 \ifstrempty{#1}{
       107 \def\@short{#2}
       108 }{
       109 \def\@short{#1}
       110 }
       111 \ifdefempty{\@short}{
       112 \def\@label{\GetTranslation{Act} \theact{}}
       113 }{
       114 \def\@label{\GetTranslation{Act} \theact{}\xspace: }
       115 }
       116 \@clearpage{\@actlevel}
       117 \actmark{\@short}
       118 \addcontentsline{toc}{\@actlevel}{\@label\@short}
       119 \ifdefstring{\@actstyle}{custom}{
       120 \customact{\theact}{#2}
       121 }{
       122 \@displaytitle{\@actstyle}{\GetTranslation{Act} \theact}{#2}
       123 }
       124 }
       125 \WithSuffix\newcommand\act*[1]{%
       126 \@clearpage{\@actlevel}
       127 \ifdefstring{\@actstyle}{custom}{
       128 \customact*{#1}
       129 }{
       130 \@displaytitle{\@actstyle}{}{#1}
       131 }
       132 }
\scene
Define commands to introduce scenes.
\scene* 133 \newcommand{\scene}[2][]{%
       134 \refstepcounter{scene}
       135 \ifstrempty{#1}{
       136 \def\@short{#2}
       137 }{
       138 \def\@short{#1}
       139 }
```

```
140 \ifdefempty{\@short}{
```

```
141 \def\@label{\GetTranslation{Scene} \thescene{}}
           142 }{
           143 \def\@label{\GetTranslation{Scene} \thescene{}\xspace: }
           144 }
           145 \@clearpage{\@scenelevel}
           146 \scenemark{\@short}
           147 \addcontentsline{toc}{\@scenelevel}{\@label\@short}
           148 \ifdefstring{\@scenestyle}{custom}{
           149 \customscene{\thescene}{#2}
           150 }{
           151 \@displaytitle{\@scenestyle}{\GetTranslation{Scene} \thescene}{#2}
           152 }
           153 }
           154 \WithSuffix\newcommand\scene*[1]{%
           155 \@clearpage{\@scenelevel}
           156 \ifdefstring{\@scenestyle}{custom}{
           157 \customscene*{#1}
           158 }{
           159 \@displaytitle{\@scenestyle}{}{#1}
           160 }
           161 }
\interlude
Define commands to introduce interludes.
\interlude* 162\newcommand{\interlude}[2][]{%
           163 \ifstrempty{#1}{
           164 \def\@short{#2}
           165 }{
           166 \def\@short{#1}
           167 }
           168 \ifdefempty{\@short}{
           169 \def\@label{\GetTranslation{Interlude}}
           170 }{
           171 \def\@label{\GetTranslation{Interlude}\xspace: }
           172 }
           173 \ifdefstring{\@interludelevel}{play}{
           174 \@clearpage{\@playlevel}
           175 \playmark{\@short}
           176 \addcontentsline{toc}{\@playlevel}{\@label\@short}
           177 \@displaytitle{\@playstyle}{\GetTranslation{Interlude}}{#2}
           178 }{\ifdefstring{\@interludelevel}{act}{
           179 \@clearpage{\@actlevel}
           180 \actmark{\@short}
           181 \addcontentsline{toc}{\@actlevel}{\@label\@short}
           182 \@displaytitle{\@actstyle}{\GetTranslation{Interlude}}{#2}
           183 }{% \@interludelevel is scene
           184 \@clearpage{\@scenelevel}
           185 \scenemark{\@short}
           186 \addcontentsline{toc}{\@scenelevel}{\@label\@short}
           187 \@displaytitle{\@scenestyle}{\GetTranslation{Interlude}}{#2}
           188 }}
```

```
189 }
190 \WithSuffix\newcommand\interlude*[1]{%
191 \ifdefstring{\@interludelevel}{play}{
192 \@clearpage{\@playlevel}
193 \@displaytitle{\@playstyle}{\GetTranslation{Interlude}}{#1}
194 }{\ifdefstring{\@interludelevel}{act}{
195 \@clearpage{\@actlevel}
196 \@displaytitle{\@actstyle}{\GetTranslation{Interlude}}{#1}
197 }{% \@interludelevel is scene
198 \@clearpage{\@scenelevel}
199 \@displaytitle{\@scenestyle}{\GetTranslation{Interlude}}{#1}
200 }}
201 }
```
#### 6.4.4 Curtain

\curtain Used to mark the end of an act. Prints "curtain" centered in its own line.

```
202 % Curtain
203 \newcommand\curtain{
204 \begin{center}
205 \Large\textsc{\GetTranslation{Curtain}}
206 \end{center}
207 }
```
# <span id="page-24-0"></span>6.5 Characters

### 6.5.1 Spacing

Add (or not) an  $\lambda$ backslash\$xspace command at the end of character names, depending on the xspace package option.

```
208 \newcommand{\@maybexspace}{%
209 \if@xspace%
210 \xspace%
211 \foralli%
212 }
```
#### 6.5.2 Characters' line

Define the command \@speaks, wich introduce a character's line. It is not meant to be used by user, but will be used by further commands. It takes two arguments: the character's name, and optionally, a stage direction.

```
213 \newcommand{\@speaks}[2][]{%
214 \ifstrempty{#1}{%
215 \speakswithoutdirection{#2}%
216 }{%
217 \speakswithdirection{#2}{#1}%
218 }\@maybexspace%
219 }
```
\speakswithdirection Definition of styles for introducing characters' lines. These commands can be \speakswithoutdirection overloaded by user.

```
220 \newenvironment{@smallcenter}
221 {\par\smallskip\centering}
222 {\par\nopagebreak\ignorespacesafterend}
223 \providecommand{\speakswithdirection}{}
224 \providecommand{\speakswithoutdirection}{}
225 \newcommand{\@setcharacterstyle}[1]{
226 \ifstrequal{#1}{bold}{%
227 % Bold style
228 \renewcommand\speakswithdirection[2]{%
229 \noindent%
230 {\bfseries\sffamily ##1} \emph{(##2)}\xspace:%
231 }
232 \renewcommand\speakswithoutdirection[1]{%
233 \noindent%
234 {\bfseries\sffamily ##1\xspace:}%
235 }%
236 }{}%
237 \ifstrequal{#1}{center}{%
238 % Center style
239 \renewcommand\speakswithdirection[2]{%
240 \begin{center}%
241 \textsc{##1},\\\emph{##2}%
242 \end{center}%
243 \par\ignorespacesafterend%
244 }%
245 \renewcommand\speakswithoutdirection[1]{%
246 \begin{center}%
247 \textsc{##1}%
248 \end{center}%
249 \par\ignorespacesafterend%
250 }%
251 }{}%
252 \ifstrequal{#1}{imprimerie-verse}{%
253 % Style for verse plays defined by the French Imprimerie nationale
254 \renewcommand\speakswithdirection[2]{%
255 \begin{@smallcenter}%
256 \textsc{##1}, \emph{##2}%
257 \end{@smallcenter}%
258 }%
259 \renewcommand\speakswithoutdirection[1]{%
260 \begin{@smallcenter}%
261 \textsc{##1}%
262 \end{@smallcenter}%
263 }%
264 }{}%
265 \ifstrequal{#1}{imprimerie-prose}{%
266 % Style for prose plays defined by the French Imprimerie nationale
```

```
267 \renewcommand\speakswithdirection[2]{%
268 \noindent\hspace*{-\parindent}\textsc{##1}, \emph{##2}\xspace:%
269 }%
270 \renewcommand\speakswithoutdirection[1]{%
271 \noindent\hspace*{-\parindent}\textsc{##1}\xspace:%
272 }%
273 }{}%
274 \ifstrequal{#1}{arden}{%
275 \renewcommand\speakswithdirection[2]{%
276 \noindent\hspace*{-\parindent}\textsc{\MakeLowercase{##1}} [\emph{##2}]\quad%
277 }%
278 \renewcommand\speakswithoutdirection[1]{%
279 \noindent\hspace*{-\parindent}\textsc{\MakeLowercase{##1}}\quad%
280 }%
281 }{}%
282 \ifstrequal{#1}{simple}{%
283 % Simple style
284 \renewcommand\speakswithdirection[2]{%
285 \indent\textsc{##1}, \emph{##2}\xspace:%
286 }%
287 \renewcommand\speakswithoutdirection[1]{%
288 \indent\textsc{##1}\xspace:%
289 }%
290 }{}%
291 \ifstrequal{#1}{margin}{%
292 % Margin style
293 \setlength{\leftskip}{3cm}
294 \renewcommand\speakswithdirection[2]{%
295 \hspace{-3cm} ##1 ##2
296 }
297 \renewcommand\speakswithoutdirection[1]{%
298 \hspace{-3cm} ##1
299 }%
300 }{}%
301 }
```
#### 6.5.3 Dramatis personæ

dramatis In this environment are defined characters.

```
302 \newcommand{\@dramatis@clear}{}
303 \newcommand{\@empty@}{}
304 \providebool{@dramatis@hidden}
305 \newenvironment{dramatis}[1][]{
306 \@dramatis@clear{}
307 \undef{\@dramatis@clear}
308 \ifstrequal{#1}{hidden}{
309 \booltrue{@dramatis@hidden}
310 }{\ifstrempty{#1}{
311 \boolfalse{@dramatis@hidden}
```

```
312 \dramatisenv
                             313 }{
                             314 \ClassError{thalie}{%
                             315 Environment dramatis does not accept option #1.%
                             316 }{
                             317 }
                             318 }
                             319 }
                             320 }{%
                             321 \notbool{@dramatis@hidden}{%
                             322 \enddramatisenv
                             323 }{}%
                             324 }
                  dramatisenv
Customizable commands to build dramatis personæ.
           \dramatischaracter
325 % Environment used to *display* dramatis personae.
       \dramatischaractername
326 \newenvironment{dramatisenv}{%
\dramatischaracterdescription
327 \list{}{\rightmargin1cm\leftmargin2cm}\item[]
              \characterspace
328 }{%
              \mbox{charactergroup} \mbox{ }^{329}\end{list}330 }
                             331
                             332 % Display character name
                             333 \newcommand{\dramatischaractername}[1]{\textbf{#1}}
                             334
                             335 % Display character description
                             336 \newcommand{\dramatischaracterdescription}[1]{#1}
                             337
                             338 % Adds a vertical space
                             339 \newcommand{\characterspace}{ %
                             340 \notbool{@dramatis@hidden}{%
                             341 \smallskip\newline %
                             342 }{} %
                             343 }
                             344
                             345 % Display dramatis personae name and description
                             346 \newcommand{\dramatischaracter}[2]{ %
                             347 \hspace*{-1cm} %
                             348 \ifboolexpr{(not test {\ifdefempty{#1}}) and test {\ifdefempty{#2}}}{%
                             349 \dramatischaractername{#1} %
                             350 }{}%
                             351 \ifboolexpr{ test{\ifdefempty{#1}} and not test{\ifdefempty{#2}}}{%
                             352 \dramatischaracterdescription{#2} %
                             353 }{}%
                             354 \ifboolexpr{ (not test{\ifdefempty{#1}}) and (not test{\ifdefempty{#2}})}{%
                             355 \dramatischaractername{#1}, \dramatischaracterdescription{#2} %
                             356 }{}%
                             357 \newline %
                             358 }
                             359
```

```
360 % Environment to manage groups of characters
361 \newlength{\@spaceaftergroup}
362 \newenvironment{charactergroup}[2][5cm]{%
363 \notbool{@dramatis@hidden}{%
364 \gdef\@groupname{#2} %
365 \gdef\@grouplength{#1} %
366 \hspace*{-1.3pt}\math\left. %
367 \minipage[c]{#1} %
368 \vspace*{2pt} %
369 }{}%
370 }{%
371 \notbool{@dramatis@hidden}{%
372 \vspace*{-8pt} %
373 \endminipage %
374 \right\} \endmath %
375 %
376 \setlength{\@spaceaftergroup}{\linewidth}
377 \addtolength\@spaceaftergroup{-\@grouplength}
378 \addtolength\@spaceaftergroup{-20pt}
379 \begin{minipage}[c]{\@spaceaftergroup}
380 \@groupname %
381 \end{minipage}
382 \newline %
383 }{}%
384 }
```
#### 6.5.4 Character definitions

\setcharactername Set (or change) the name used to introduce the lines of a character.

```
385 % The tough part of this code is to deal with optional argument.
386 \newcommand{\setcharactername}[2]{%
387 \expandafter\gdef\csname#1name\endcsname{%
388 #2\@maybexspace%
389 }%
390 \expandafter\gdef\csname#1\endcsname{%
391 \@ifnextchar[{%
392 \defcharcommand@with{#2}%
393 }{%
394 \defcharcommand@without{#2}%
395 }%
396 }%
397 \xappto{\@dramatis@clear}{%
398 \global\noexpand\csundef{#1}%
399 \global\noexpand\csundef{#1name}%
400 }%
401 }
```
Define the command used to introduce a character's line. It takes two arguments: the first one is the name of the command to define, and the second one is the name of the character corresponding to this command.

```
402 \newcommand{\@definecharactercommand}[2]{%
```

```
403 \ifcsdef{#1}{%
          404 \ClassError{thalie}{%
          405 A command named \@backslashchar#1 already exists. We cannot define a new
          406 one.%
          407 }{%
          408 Choose another command name to introduce character #2's lines.%
          409 \frac{1}{6}410 }{%
          411 }%
          412 \ifcsdef{#1name}{%
          413 \ClassError{thalie}{%
          414 A command named \@backslashchar#1name already exists. We cannot define a
          415 new one.%
          416 }{%
          417 Choose another command name to introduce character #2's lines, such that
          418 when a new command is defined by adding "name" to it, it does not
          419 conflict with an existing one.
          420 }%
          421 }{%
          422 }%
          423 \setcharactername{#1}{#2}%
          424 }
          425 \def\defcharcommand@with#1[#2]{\@speaks[#2]{#1}}
          426 \def\defcharcommand@without#1{\@speaks{#1}}
\character Define a character: put it in the dramatis personæ, and define corresponding
           commands.
```

```
427 \pgfkeys{
```

```
428 % Character definition
```
- /THALIE/CHARACTER/.is family,
- /THALIE/CHARACTER,
- cmd/.value required,
- cmd/.store in=\@cmd,
- drama/.value required,
- drama/.store in=\@drama,
- desc/.value required,
- desc/.store in=\@desc,

}

- \newcommand{\character}[2][]{
- \undef{\@drama}
- \undef{\@cmd}
- \undef{\@desc}
- \pgfkeys{/THALIE/CHARACTER, #1}%
- % Forbidden combinations
- \ifboolexpr{
- ( test{\ifdef{\@cmd}} and test{\ifstrempty{#2}} ) or
- 446 ( test{\ifstrempty{#2}} and test{\ifundef{\@cmd}} and test{\ifundef{\@desc}} and test{\ifun

```
447 ( test{\ifundef{\@cmd}} and (not test{\ifstrempty{#2}}) and test{\ifdef{\@drama}} )
448 }{
449 \ClassError{thalie}{Invalid character definition.}{All combination of omitted arguments are
450 }{}
451 % Defining character command
452 \ifboolexpr{ test{\ifdef{\@cmd}} and (not test{\ifstrempty{#2}}) }{%
453 \@definecharactercommand{\@cmd}{#2}
454 }{}%
455 \notbool{@dramatis@hidden}{%
456 \ifboolexpr{ (not test{\ifstrempty{#2}}) and test{\ifdef{\@cmd}} and test{\ifdef{\@drama}}
457 \ifdefempty{\@drama}{%
458 % Hidden character. Nothing added to dramatis personae
459 }{%
460 % Populating dramatis personae
461 \dramatischaracter{\@drama}{\@empty@}
462 }%
463 }{%
464 % Populating dramatis personae
465 \ifcsundef{@desc}{\gdef\@desc{}}{}%
466 \ifcsundef{@drama}{\gdef\@drama{#2}}{}%
467 \dramatischaracter{\@drama}{\@desc}
468 }%
469 }{}%
470 }
```
\disposablecharacter Disposable character (character used only a few times, defined on-the-fly, that does not appear in the dramatis personæ).

```
471 \newcommand{\disposablecharacter}[2][]{%
472 \@speaks[#1]{#2}%
473 }
```
# <span id="page-30-0"></span>6.6 Stage directions

```
\onstage Centered stage direction.
```
474 \newcommand{\onstage}[1]{{\centering \emph{#1}\par\medskip}}

\did Inline stage directions. 475 \newcommand{\did}[1]{\emph{(#1)} }

dida Bigger stage directions, in its own paragraph.

- \newenvironment{dida}{%
- \begin{quote}
- \begin{em}
- }{%
- \end{em}
- \end{quote}
- }

#### \pause Shortcut for \did{\GetTranslation{Pause}}.

\newcommand\pause{\did{\GetTranslation{Pause}}}

# <span id="page-31-0"></span>6.7 Splitting verses

```
\pauseverse
\resumeverse
484 % Thanks to Timothy Li for his question, and David Carlisle for his answer:
\adjustverse
485 % https://tex.stackexchange.com/questions/107726/107727#107727
             Commands to split a verse between several characters.
            486
            487 \newlength{\@verseadjust}
            488 \setlength{\@verseadjust}{0pt}
            489
            490 \newcommand{\adjustverse}[1]{\setlength{\@verseadjust}{#1}}
            491
            492 \newcommand{\pauseverse}{{\abovedisplayshortskip\z@\abovedisplayskip\z@
            493 \belowdisplayshortskip\z@\belowdisplayskip\z@
            494 $$\global\dimen\@ne\predisplaysize
            495 \xdef\tmp{%
            496 \predisplaysize\the\predisplaysize
            497 \prevgraf\the\prevgraf\relax}%
            498 $$\vskip\dimexpr-\parskip-\baselineskip\relax}\tmp
            499 }
            500
            501 \newcommand{\resumeverse}{%
            502 \hspace{\@verseadjust}\hspace{\the\dimen\@ne}
            503 }
```
# <span id="page-31-1"></span>6.8 Package options

Manage package options.

```
504 \RequirePackage{pgfopts}
505
506 \pgfkeys{
507 % Character style
508 /THALIE/.cd,
509 characterstyle/.value required,
510 characterstyle/.default=simple,
511 characterstyle/.is choice,
512 characterstyle/bold/.code=\@setcharacterstyle{bold},
513 characterstyle/center/.code=\@setcharacterstyle{center},
514 characterstyle/margin/.code=\@setcharacterstyle{margin},
515 characterstyle/simple/.code=\@setcharacterstyle{simple},
516 characterstyle/arden/.code=\@setcharacterstyle{arden},
517 characterstyle/imprimerie-verse/.code=\@setcharacterstyle{imprimerie-verse},
518 characterstyle/imprimerie-prose/.code=\@setcharacterstyle{imprimerie-prose},
519 characterstyle,
520 }
521
522 \pgfkeys{
523 % play style
524 /THALIE/.cd,
525 playstyle/.value required,
```

```
526 playstyle/.default=box,
527 playstyle/.is choice,
528 playstyle/center/.code=\def\@playstyle{center},
529 playstyle/bigcenter/.code=\def\@playstyle{bigcenter},
530 playstyle/box/.code=\def\@playstyle{box},
531 playstyle/custom/.code=\def\@playstyle{custom},
532 playstyle,
533 }
534 \pgfkeys{
535 % act style
536 /THALIE/.cd,
537 actstyle/.value required,
538 actstyle/.default=bigcenter,
539 actstyle/.is choice,
540 actstyle/center/.code=\def\@actstyle{center},
541 actstyle/bigcenter/.code=\def\@actstyle{bigcenter},
542 actstyle/box/.code=\def\@actstyle{box},
543 actstyle/custom/.code=\def\@actstyle{custom},
544 actstyle,
545 }
546 \pgfkeys{
547 % scene style
548 /THALIE/.cd,
549 scenestyle/.value required,
550 scenestyle/.default=center,
551 scenestyle/.is choice,
552 scenestyle/center/.code=\def\@scenestyle{center},
553 scenestyle/bigcenter/.code=\def\@scenestyle{bigcenter},
554 scenestyle/box/.code=\def\@scenestyle{box},
555 scenestyle/custom/.code=\def\@scenestyle{custom},
556 scenestyle,
557 }
558
559 \pgfkeys{
560 % play level
561 /THALIE/.cd,
562 playlevel/.value required,
563 playlevel/.default=chapter,
564 playlevel/.store in=\@playlevel,
565 playlevel,
566 }
567 \pgfkeys{
568 % act level
569 /THALIE/.cd,
570 actlevel/.value required,
571 actlevel/.default=section,
572 actlevel/.store in=\@actlevel,
573 actlevel,
574 }
```

```
575 \pgfkeys{
```

```
576 % scene level
577 /THALIE/.cd,
578 scenelevel/.value required,
579 scenelevel/.default=subsection,
580 scenelevel/.store in=\@scenelevel,
581 scenelevel,
582 }
583 \pgfkeys{
584 % interlude level
585 /THALIE/.cd,
586 interludelevel/.value required,
587 interludelevel/.default=act,
588 interludelevel/.is choice,
589 interludelevel/play/.code=\def\@interludelevel{play},
590 interludelevel/act/.code=\def\@interludelevel{act},
591 interludelevel/scene/.code=\def\@interludelevel{scene},<br>592 interludelevel.
    interludelevel,
593 }
594 \newif\if@xspace
595 \pgfkeys{
596 % xspace option
597 /THALIE/.cd,
598 xspace/.value required,
599 xspace/.is if=@xspace,
600 xspace/.default=true,
601 xspace,
602 }
603
604 \ProcessPgfPackageOptions{/THALIE}
```

```
\setthalieoptions Redefine package options.
```

```
605 \newcommand{\setthalieoptions}[1]{%
606 \pgfkeys{/THALIE/.cd, #1}%
607 }
```
# Change History

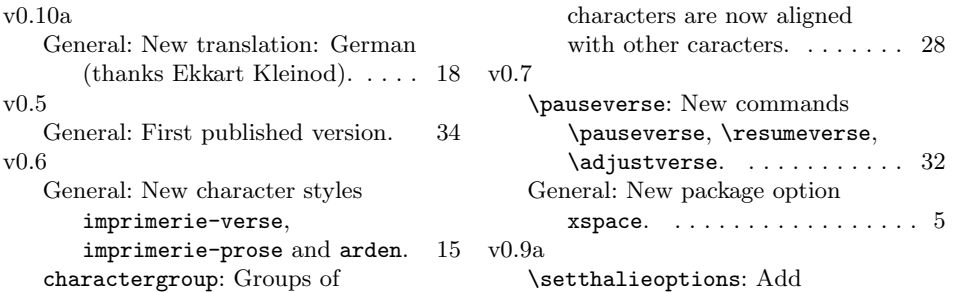

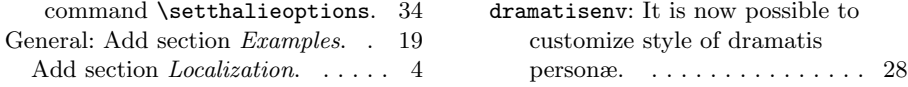

# <span id="page-34-0"></span>References

- <span id="page-34-10"></span>[1] Imprimerie nationale, Lexique des règles typographiques en usage à l'Imprimerie nationale, 2002, ISBN : 978-2-7433-0482-9
- <span id="page-34-8"></span>[2] Edmond Rostand, Cyrano de Bergerac, 1897
- <span id="page-34-9"></span>[3] William Shakespeare, A Midsummer Night's Dream, 1600
- <span id="page-34-6"></span>[4] Scott Pakin, How to Package Your  $\cancel{B}T_{F}X$  Package  $-$  Tutorial on writing .dtx and .ins files, 2004, <http://www.ctan.org/pkg/dtxtut/>
- <span id="page-34-7"></span>[5] The IATEX Team,  $\cancel{B}TEX \, \mathcal{Z}_{\epsilon}$  for class and package writers, 2006, [http://www.](http://www.ctan.org/pkg/clsguide) [ctan.org/pkg/clsguide](http://www.ctan.org/pkg/clsguide)
- <span id="page-34-1"></span>[6] Matt Swift, drama — Production-style stage script in  $LaTeX$ , 2001, [http:](http://www.ctan.org/pkg/drama) [//www.ctan.org/pkg/drama](http://www.ctan.org/pkg/drama)
- <span id="page-34-2"></span>[7] Massimiliano Dominici, dramatist — Typeset dramas, both in verse and in prose, 2005, <http://www.ctan.org/pkg/dramatist>
- <span id="page-34-3"></span>[8] James Kilfiger,  $play - Typeset drama using \mu T_F X$ , 2001, [http://www.ctan.](http://www.ctan.org/pkg/play) [org/pkg/play](http://www.ctan.org/pkg/play)
- <span id="page-34-4"></span>[9] John Pate, screenplay  $-A$  class file to typeset screenplays, 2012, [http://www.](http://www.ctan.org/pkg/screenplay) [ctan.org/pkg/screenplay](http://www.ctan.org/pkg/screenplay)
- <span id="page-34-5"></span>[10] Wing L Mui, sides  $-A$  LaTeX class for typesetting stage plays, 2005, [http:](http://www.ctan.org/pkg/sides) [//www.ctan.org/pkg/sides](http://www.ctan.org/pkg/sides)

# Index

Numbers written in italic refer to the page where the corresponding entry is described; numbers underlined refer to the code line of the definition; numbers in roman refer to the code lines where the entry is used.

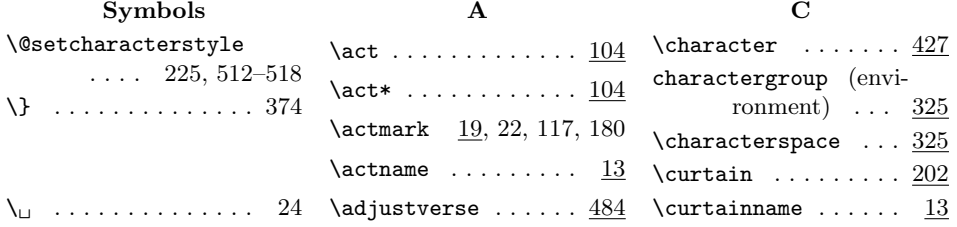

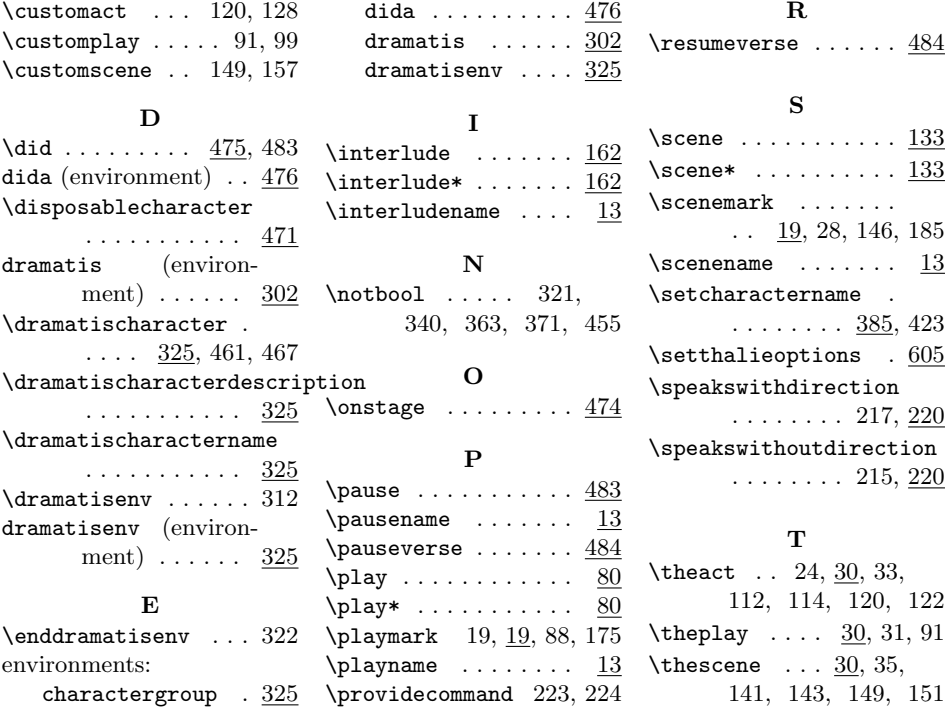